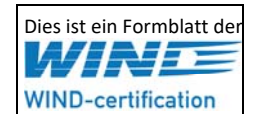

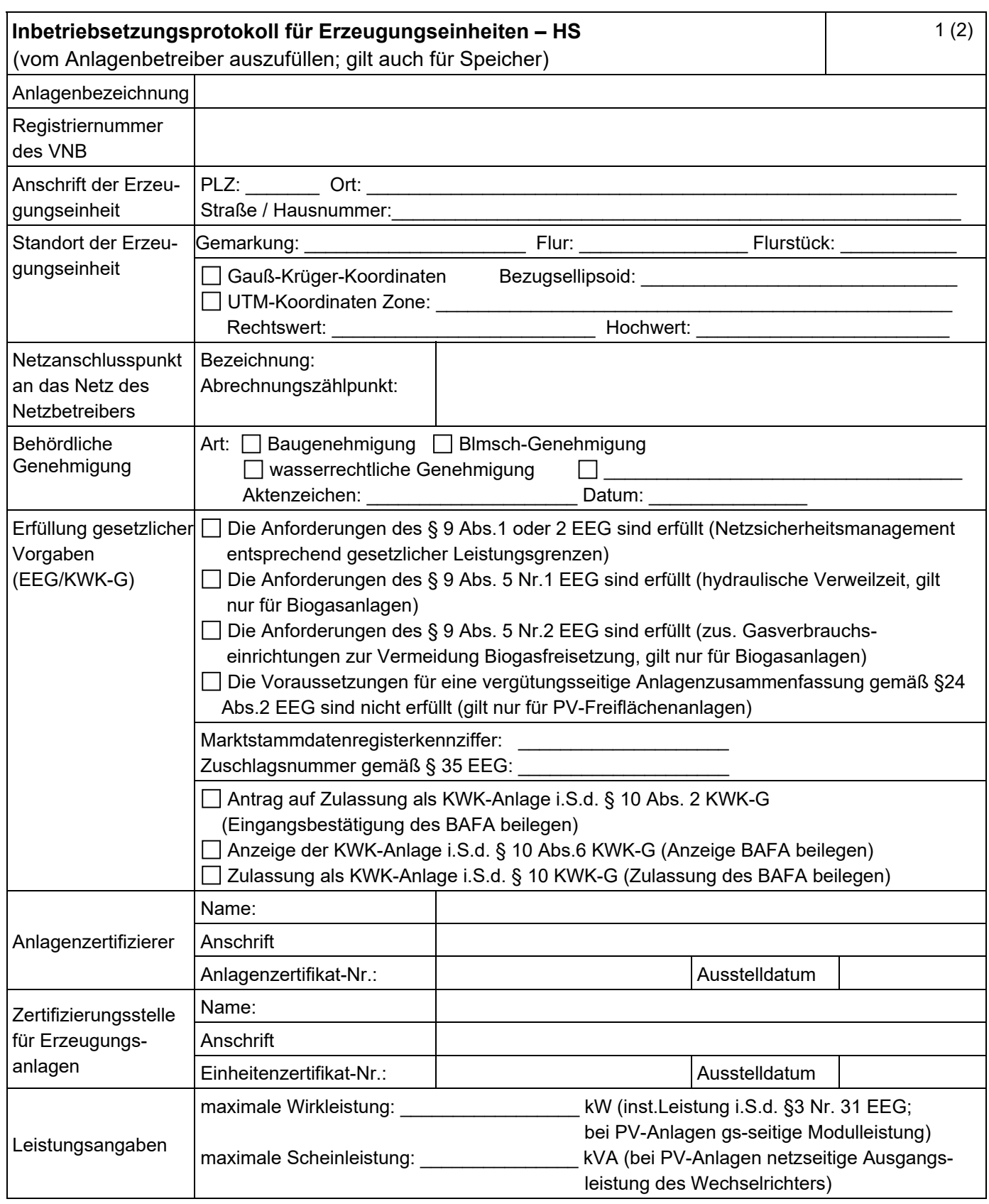

## **E.8 Inbetriebsetzungsprotokoll für Erzeugungseinheiten und Speicher der VDE‐AR‐N 4120: 2018**

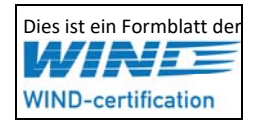

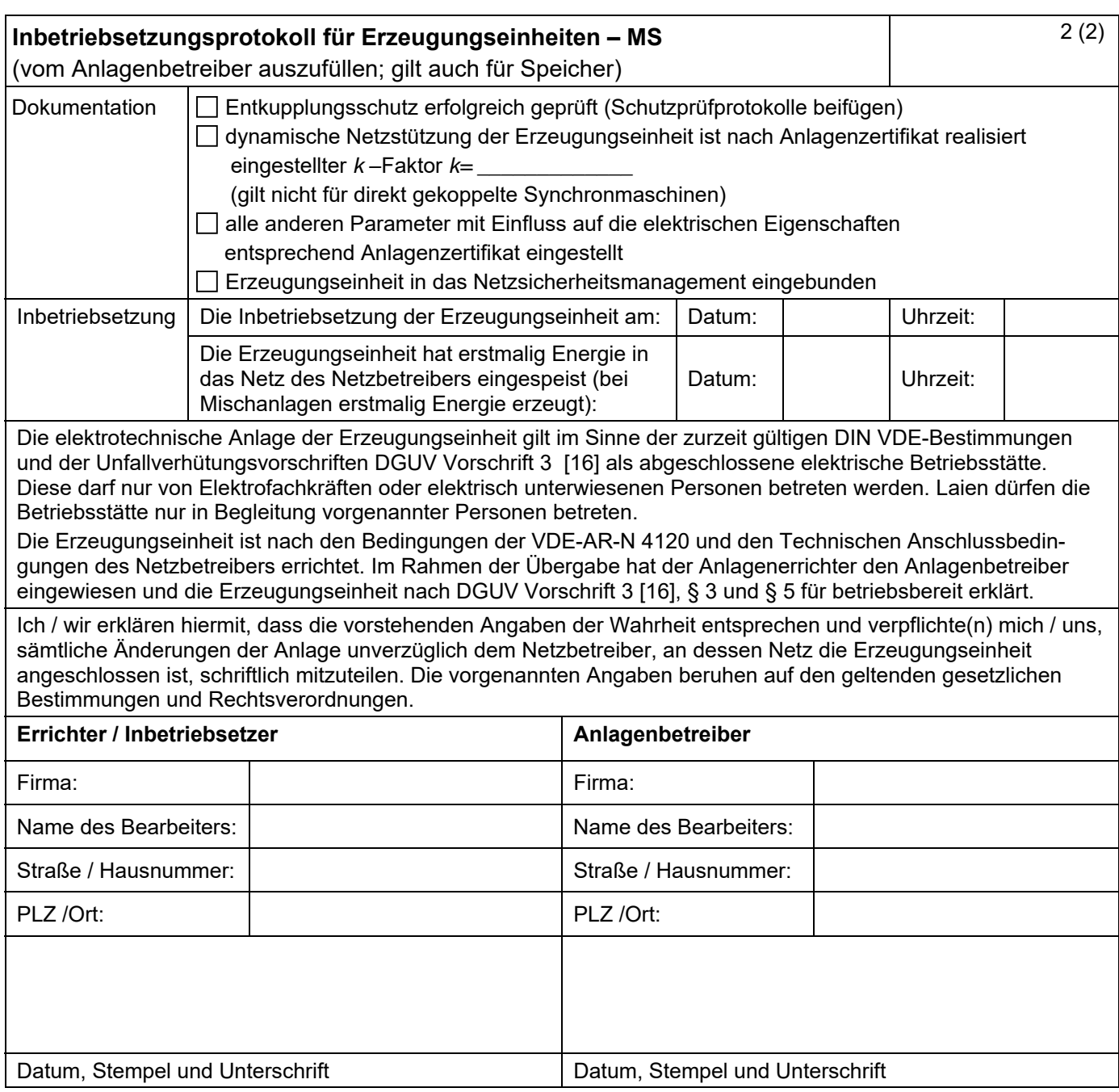